## Fichier:Lampe en bois de r cup ration avec assemblage par tourillons electricit .jpg

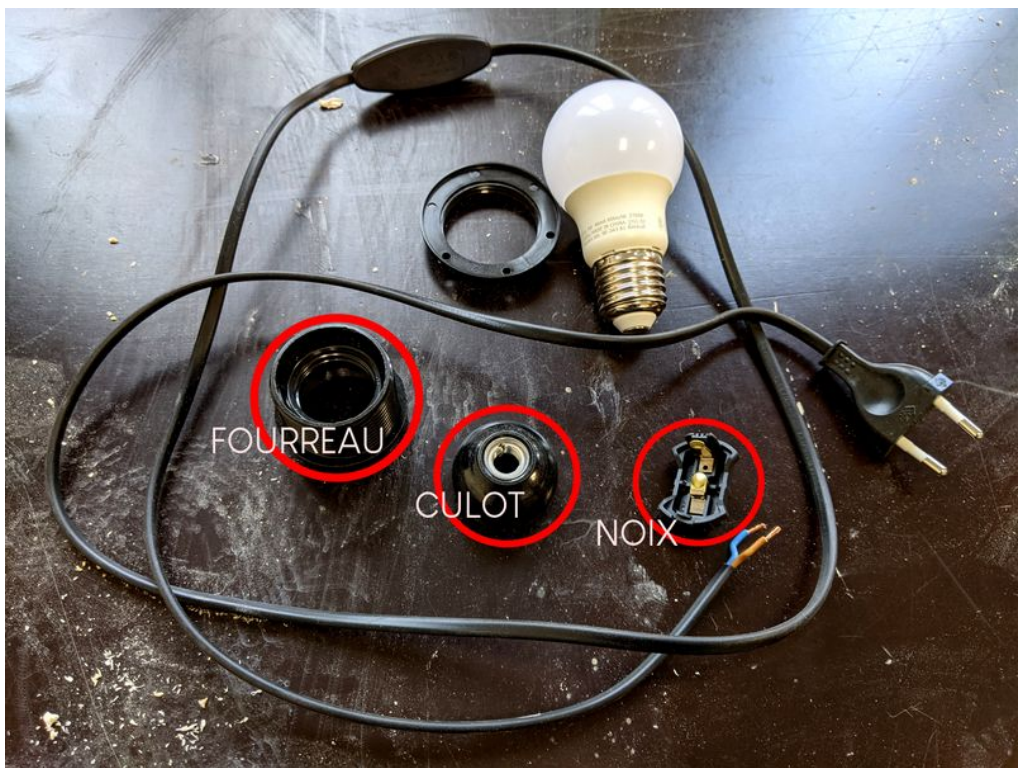

Taille de cet aperçu :800 × 600 [pixels](https://wikifab.org/images/thumb/f/f9/Lampe_en_bois_de_r_cup_ration_avec_assemblage_par_tourillons_electricit_.jpg/800px-Lampe_en_bois_de_r_cup_ration_avec_assemblage_par_tourillons_electricit_.jpg).

Fichier [d'origine](https://wikifab.org/images/f/f9/Lampe_en_bois_de_r_cup_ration_avec_assemblage_par_tourillons_electricit_.jpg) (5 376 × 4 032 pixels, taille du fichier : 4,53 Mio, type MIME : image/jpeg) Lampe\_en\_bois\_de\_r\_cup\_ration\_avec\_assemblage\_par\_tourillons\_electricit\_

## Historique du fichier

Cliquer sur une date et heure pour voir le fichier tel qu'il était à ce moment-là.

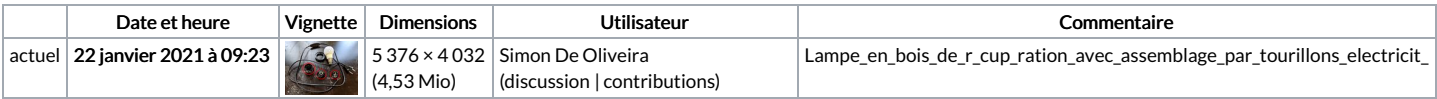

Vous ne pouvez pas remplacer ce fichier.

## Utilisation du fichier

La page suivante utilise ce fichier :

Lampe en bois de [récupération](https://wikifab.org/wiki/Lampe_en_bois_de_r%25C3%25A9cup%25C3%25A9ration_avec_assemblage_par_tourillons) avec assemblage par tourillons